## **SIEMENS**

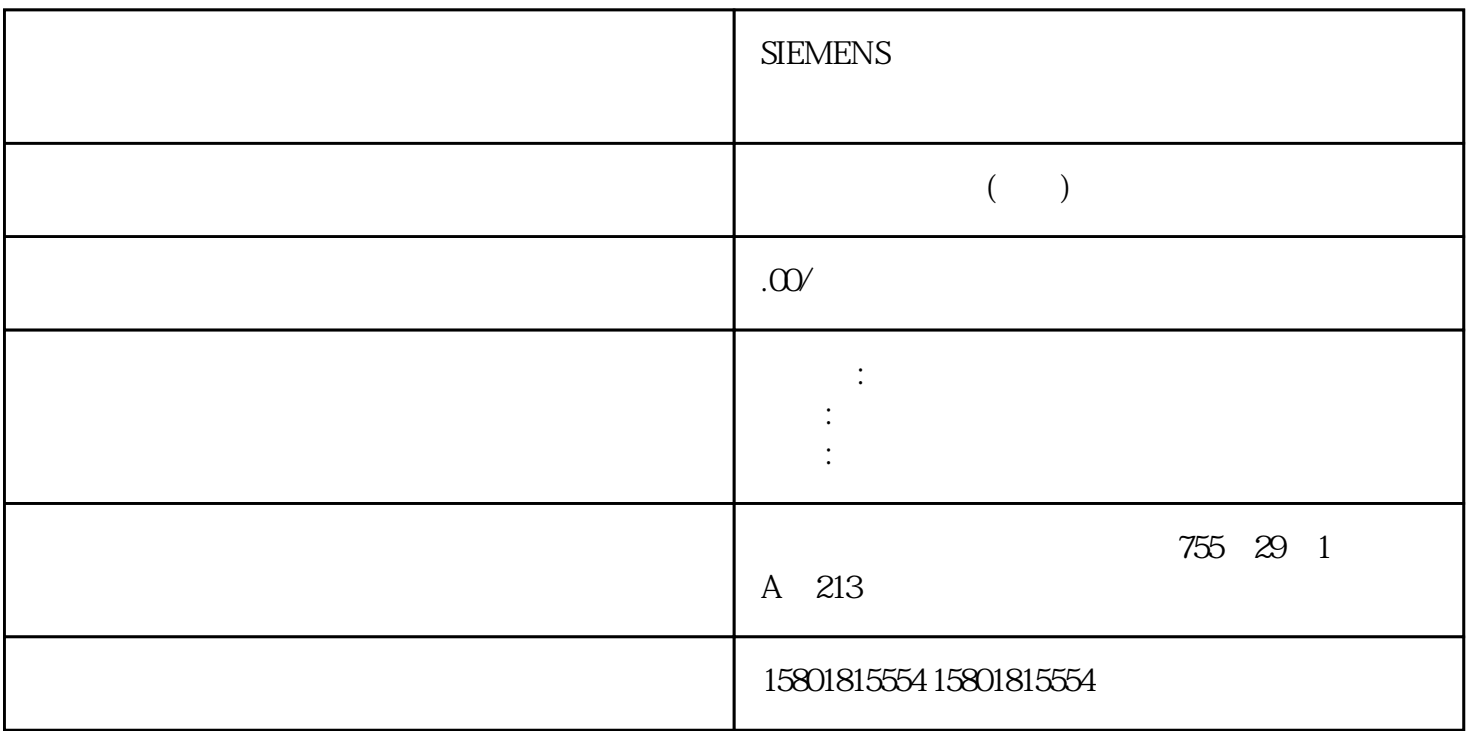

ET 200SP ET 200AL

EVENT\_OFLW

RES\_EVENT\_OFLW EVENT\_UFLW RES\_EVENT\_UFLW

 $=$  (  $-$  ) + 1

SW\_GATE

STS\_DIm DIm

 $(HW_Gate)$   $(SW_Gate)$   $($  $\gamma$  (SW\_Gate)  $\gamma$   $\gamma$   $\gamma$   $\gamma$ " SW\_Gate"  $\sim 1$  0  $\text{STS}\_\text{DQ}$  $STS\_DQ$  $STS_DQ$  and  $\leq$  $CPU$  $24$  V  $24$  V  $(BERO)$  $D1$  $24$  V  $\frac{1}{2}$ 处理时生效。计数器值和状态位在 Ti 时间内被检测到,并用于反馈接口,以便在当前总线循环中进行检  $\alpha$  %  $\frac{1}{2}$  and  $\frac{1}{2}$  and  $\frac{1}{2}$  a  $\sqrt{a}$ (SIMATIC Drive Controller) STEP 7 SIMATIC Drive Controller X142 I/O  $IO$   $X142$   $I/O$ SIMATIC Drive Controller SIMATIC DriveController SIMATIC DriveController1 SINAMICS S120  $\ldots$  STEP 71 SINAMICSS120 Startdrive(TIA Portal) (279) X142  $I/O$   $1 X142$   $I/O$   $X142$   $I/O$  8  $\sim$  16  $X142 \tI/O \t8$  $\sim$  32  $41.67 \text{ ns}$  =  $41.67$  ns x High\_Speed\_Counter  $\ddot{\text{CPU}}$ TM Count TM PosInput High\_Speed\_Counter STEP 7 (TIA Portal) " (Technology objects) STEP 7 TIA High\_Speed\_Counter

High\_Speed\_Counter

High\_Speed\_Counter

High\_Speed\_Counter

 $\degree$  PLC  $>$ " (PLC >Technology objects) High\_Speed\_Counter S7-1500 ET 200SP  $\overline{a}$  $198)$ " High\_Speed\_Counter TM Count TM PosInput STEP 7 (TIA Portal) S7-1500 CPU ET 200SP CPU High\_Speed\_Counter  $CPU$  High\_Speed\_Counter STEP 7 (TIA Portal) CPU S7-1500 DB S7-1500 CPU CPU CPUS7-1500  $\Gamma$ . CPU  $\Gamma$ xt) "
(Technology objects) 3 "
(Add new object) 4 "
(Counting and object)<br>
measurement) 5. "High\_Speed\_Counter" 6. " "(Name) measurement) 5. "High\_Speed\_Counter"  $\sim$  7. a " " (Additional information) 8. " " (OK)  $(109)$ CPU (150)  $(150)$  $(152)$  $1$ . \* \* \* \* \* \* \* \* \* (Technology objects)  $\sim$  2. 3. 3.

" (Configuration)